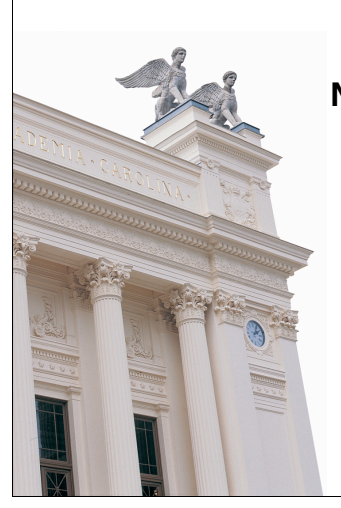

**F1 Nätverk och meddelandesändning med UDP EDA095 Nätverksprogrammering**

> **Roger Henriksson Datavetenskap Lunds universitet**

### **Nätverksprogrammering**

### **Kursöversikt**

- Nätverksbegrepp
- Enkel meddelandesändning: UDP, Multicast
- Uppkopplade förbindelser: TCP
- Fjärrexekvering av kod: RPC/RMI
- Trådar
- Webbtekniker:
	- HTTP
	- XML
	- CGI/Servlets/JSP/PHP
- Strömmande media

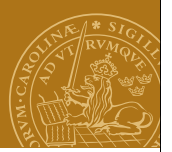

### **Nätverksprogrammering**

- Tekniker för att skriva program som kommunicerar med varandra över ett nätverk.
- Särskild tonvikt på Internet/IP-baserade nätverk, men generellt tillämpbara tekniker.
- Praktisk implementering i Java. Samma principer som i andra programmeringsspråk.

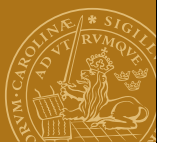

### **Klienter och servrar**

Vanlig arkitektur för applikationer som erbjuder tjänster via nätverk. Engelska: "client/server architecture".

### **Klient**

Ett program som kopplar upp sig (ofta via nätverk) till ett annat program för att begära någon tjänst. Exempel: Webbläsare, e-postprogram.

### **Server**

Ett program som erbjuder tjänster åt andra program. Exempel: Webbserver, mailserver.

### **Protokoll**

För att två program ska kunna förstå varandras med-För att två program ska kunna förstå varandras meddelanden behövs ett *protokoll*, dvs ett gemensamt språk. delanden behövs ett *protokoll*, dvs ett gemensamt språk.

Applikationsprogram Applikationsprogram Applikationsprotokoll

### **Exempel**

HTTP (HyperText Transfer Protocol) - för kommunikation Exempel mellan webbläsare och webbserver. mellan webbläsare och webbserver.

### **Nätverksprogrammering**

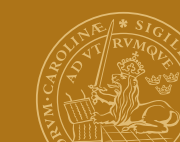

# **Fysiskt överföringsmedium Fysiskt överföringsmedium**

Applikationsprotokollet är ett protokoll för kommunikation Applikationsprotokollet är ett protokoll för kommunikation mellan två applikationsprogram. mellan två applikationsprogram.

För överföringen behövs ett fysiskt överföringsmedium. Exempel: Ethernet, RadioLAN. Exempel: Ethernet, RadioLAN. behövs ett fysiskt överföringsmedium.

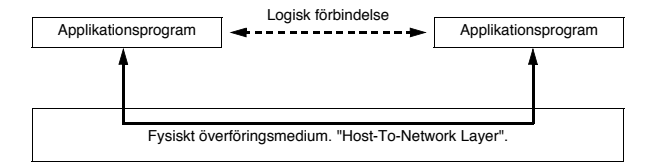

"Host-To-Network"-lagret omvandlar mellan analoga och digitala signaler. The state of the state of  $\alpha$ -77 minutes for the state of  $\alpha$ -77 minutes for the state of  $\alpha$ -77 minutes for the state of  $\alpha$ -77 minutes for the state of  $\alpha$ -77 minutes for the state of  $\alpha$ -77 minu

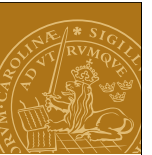

### **Transaktioner**

Kommunikationen mellan en klient och en server kan ofta delas upp i en följd av *transaktioner*.

En transaktion kan omfatta sändning av ett antal relaterade meddelanden i olika riktningar.

Syftet med en transaktion är att få en primitiv – typiskt *atomär* – operation utförd av servern.

### **Exempel**

Hämta en webbsida från en webbserver (med HTTP):

- Klienten skickar en begäran till webbservern.
- Servern skickar den begärda webbsidan.

### **Session**

Hela "uppkopplingen", ofta flera transaktioner.

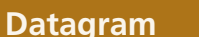

Ett datagram är ett sammanhållet meddelande som sänds som en enhet över ett nätverk. Jämför: Telegram, SMS.

### **"Host-To-Network"-lagret**

- Endast begränsade möjligheter att skicka datagram.
- Ingen felkontroll/omsändning.

Opraktiskt!

# **Internet Layer •** IP - Internet Protocol • Viss felkontroll • Oberoende av fysiskt överföringsmedium Bättre, men fortfarande komplicerat! Bättre, men fortfarande komplicerat! • Oberoende av fysiskt överföringsmedium. Applikationsprogram Applikationsprogram Applikationsprotokoll Fysiskt överföringsmedium. "Host-To-Network Layer". Internetlagret Internet Protocol<br> **Internet Protocol**<br> **Internet Protocol**

N 9 ätverksprogrammering F1-9

# **Transport Layer** Bygger vidare på "Internet Layer" / IP. Bygger vidare på "Internet Layer" / IP. Applikationsprogram Applikationsprotokoll Applikationsprogram Internetlagret IP Internetlagret Transportlagret  $\leftarrow$  TCP / UDP  $\leftarrow$  Transportlagret

Fysiskt överföringsmedium. "Host-To-Network Layer".

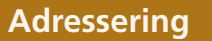

För att ett program ska kunna upprätta en nätverksförbindelse behöver det ett sätt att ange vilket annat program det vill koppla upp sig mot.

En kombination av IP-nummer och portnummer!

### **IP-nummer**

Anger vilken dator programmet kör på. Jämför: gatuadress.

### **Portnummer**

En dator kan ha flera olika program igång som erbjuder nätverkstjänster. Varje program har ett eller flera unika logiska portnummer. Jämför: lägenhetsnummer inom en fastighet.

### **TCP/UDP**

**Nätverksprogrammering**

- **User Datagram Protocol (UDP)**
	- Datagram
	- Upp till 65507 byte stora datagram (IPv4)
	- Garanterat korrekta meddelanden.
	- Ej garanterad leverans eller inbördes ordning.
- **Transmission Control Protocol (TCP)**
	- Fast (logisk) uppkoppling över nätverket.
	- Dataström data behöver inte delas upp i paket.
	- Automatisk felkontroll/omsändning. Garanterad leverans och inbördes ordning.

### **IP-nummer**

– 32 bitar - 4 byte (IPv4) – 128 bitar - 16 byte (IPv6) Exempel: 130.235.16.34 (institutionens webbserver)

Symboliska (domän-)namn istället: www.cs.lth.se = 130.235.16.34

Översättning mellan domännamn och IP-adresser görs av en "Domain Name Server" – DNS.

### **Nätverksprogrammering**

### **Portnummer**

- Identifierar vilken tjänst på en dator man vill ansluta till.
- Rent logisk abstraktion ingen fysikalisk motsvarighet.

Ett program som accepterar nätverksuppkopplingar, en server, väljer ett ledigt portnummer och väntar på att andra program ska ansluta till just detta portnummer.

Port 1-1023 är reserverade för standardtjänster.

Exempel:

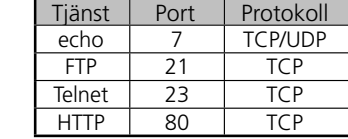

Port 1024-65535 är tillgängliga för vanliga applikationer.

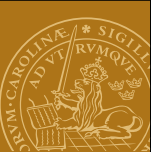

### **InetAddress**

Javaklass för att representera internetadresser (JNP kap 6). Finns i paketet java.net. **Skapa ett InetAddress-objekt public static InetAddress getByName(String hostname) throws UnknownHostException;** Även getAllByName och getLocalHost. **Hämta information public String getHostName(); public byte[] getAddress(); public String getHostAddress(); DEMO - addressuppslagning**

### **Internetstandarder**

Standardprotokoll för kommunikation på Internet fastställs av IETF – Internet Engineering Task Force – en ganska informell organisation.

Beskrivs i form av RFC – Request For Comments. Exempel:

- $\bullet$  RFC 768 UDP
- $\bullet$  RFC791 mfl IP
- RFC1945 HTTP version 1.0

### **Java och UDP**

I paketen java.net och java.io finns stöd för att sända och ta emot meddelanden (paket) mha UDP.

### **DatagramPacket**

Representerar ett meddelande som kan skickas med UDP.

### **DatagramSocket**

Fungerar som en sändare/mottagare för meddelanden. "socket" = uttag / "hål-i-väggen". Jämför: telefonjack/fax.

### **Nätverksprogrammering**

### **Get-metoder**

**public InetAddress getAddress(); public int getPort(); public byte[] getData(); public int getLength();**

**DatagramPacket, fortsättning** 

### **Set-metoder**

**public void setData(byte[] data); public void setAddress(InetAddress remote); public void setPort(int port); public void setLength(int length);**

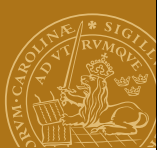

### **DatagramPacket**

### **Konstruktorer**

DatagramPacket-objekt som ska användas för att *ta emot* meddelanden: **public DatagramPacket(byte[] buffer, int length);**

DatagramPacket-objekt som ska användas för att sända meddelanden:

**public DatagramPacket(byte[] buffer, int length, InetAddress destination, int port);**

Vi måste tillhandahålla en vektor av typen byte[] som är tillräckligt stor för att rymma det meddelande som ska sändas/tas emot. Ett meddelande består alltså av ett antal *bytes*.

### **DatagramPacket, exempel**

Skapa ett DatagramPacket-objekt avsett att skickas till port 2000 på login.cs.lth.se och som innehåller texten "Network Programming":

**// Create an InetAddress object InetAddress dest = null; try { dest = InetAddress.getByName("login.cs.lth.se"); } catch(UnknownHostException e) { System.exit(1); } // Create message buffer String s = "Network Programming"; byte[] data = s.getBytes(); // Default character encoding // Create the DatagramPacket object DatagramPacket packet =**

 **new DatagramPacket(data,data.length,dest,2000);**

### **Nätverksprogrammering**

### **DatagramSocket**

Klassen DatagramSocket ansluts till en port och kan:

- Sända UDP-paket från denna port till en annan port på en annan dator.
- Ta emot meddelanden som sänds till denna port på denna dator.

Jämför med en fax (DatagramSocket) som ansluts till ett telefonjack (porten).

### **Nätverksprogrammering**

## **DatagramSocket, fortsättning**

### **Skicka ett datagram**

### **public void send(DatagramPacket dp) throws IOException;**

Glöm inte att skapa ett DatagramPacket med tillhörande byte-vektor först! Glöm inte heller att fylla i byte-vektorn med ditt meddelande!

### **Ta emot ett datagram**

### **public void receive(DatagramPacket dp) throws IOException;**

Anrop av receive blockerar tills ett meddelande anländer. Glöm inte att skapa ett tomt DatagramPacket med en tillhörande byte-vektor som är tillräckligt stor för att rymma meddelandet!

Vid både mottagning och sändning genereras ett IOException om det uppstod ett fel av något slag, tex om man försöker sända ett för stort UDP-paket.

### **Datagramsocket, fortsättning**

### **Konstruktorer**

Skapa en DatagramSocket och anslut den till angiven port:

**public DatagramSocket(int port) throws SocketException;**

Skapa en DatagramSocket på en för tillfället ledig port:

**public DatagramSocket() throws SocketException;**

Konstruktorerna genererar ett SocketException om det inte gick att skapa socketen, t.ex. därför att angiven port var upptagen.

### **DatagramSocket, fortsättning**

### **Frigöra portar**

När man inte har behov av en port längre skall man frigöra den så att den kan återanvändas till andra ändamål. Detta görs genom att man anropar "close" på motsvarande DatagramSocket-objekt:

**public void close();**

### **Extra inställningar**

Anrop av receive blockerar ända tills ett meddelande anländer. Vill man att receive ska vänta på ett meddelande högst en viss tid kan man sätta en timeout för förbindelsen. Har inget meddelande mottagits inom angiven tid (i millisekunder) genereras ett InterruptedIOException.

### **public void setSoTimeout(int timeout)**

 **throws SocketException;** 

**public int getSoTimeout() throws IOException;**

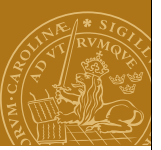

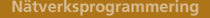

**DatagramSocket, fortsättning** 

### **DEMO - Sändare/mottagare**

### **UDP-server: skelett**

### while (true) { receive(client, command, parameters); switch (command) { case commandA: result = doCommandA(parameters); break; case commandB: result = doCommandB(parameters); break; case commandC: result = doCommandC(parameters); break; ... default: ... }

### send(client, result);

}

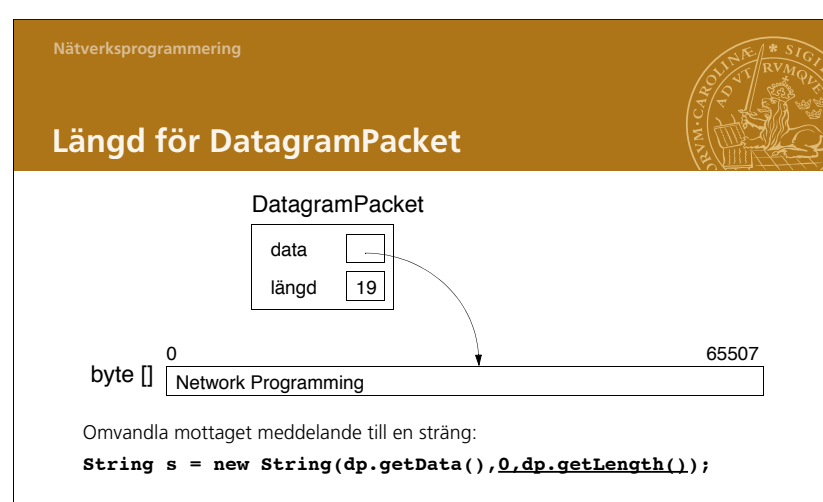

Längden i ett DatagramPacket styr hur stort meddelande som kan tas emot. Kom Längden i ett Datagram acket styr har stort meddelande som kan tas ennot. Kom<br>ihåg att återställa om du vill återanvända ett DatagramPacket:

dp.setLength(dp.getData().length);

### **Multicast**

### En variant av UDP.

### **Unicast**

Ett meddelande sänds från en avsändare till EN mottagare. Flera mottagare - flera kopior av meddelandet sänds.

### **Multicast**

Ett meddelande sänds från en avsändare till FLERA mottagare – alla som är intresserade av att mottaga det. Endast EN kopia av meddelandet så långt som möjligt. Kräver stöd av routrar. Exempel: Live-utsändning av videodata.

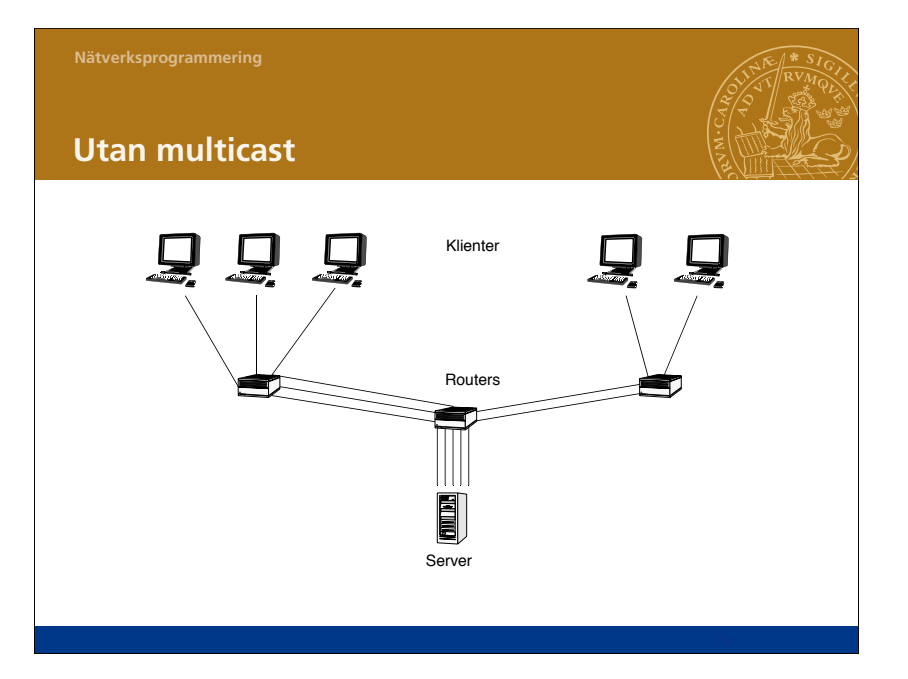

**Multicastgrupper**

En multicastgrupp omfattar alla datorer som är intresserade av att mottaga en viss typ av meddelanden.

Exempel: En videoutsändning av en live-konsert.

### **Multicastadresser**

Varje multicastgrupp motsvaras av ett speciellt IP-nummer i serien 224.0.0.0 - 239.255.255.255.

Man kan säga att alla datorer i en multicastgrupp "delar på" detta IPnummer.

Datagram som sänds till IP-numret går ut till alla datorer i multicastgruppen – avsändaren behöver inte veta vilka dessa är.

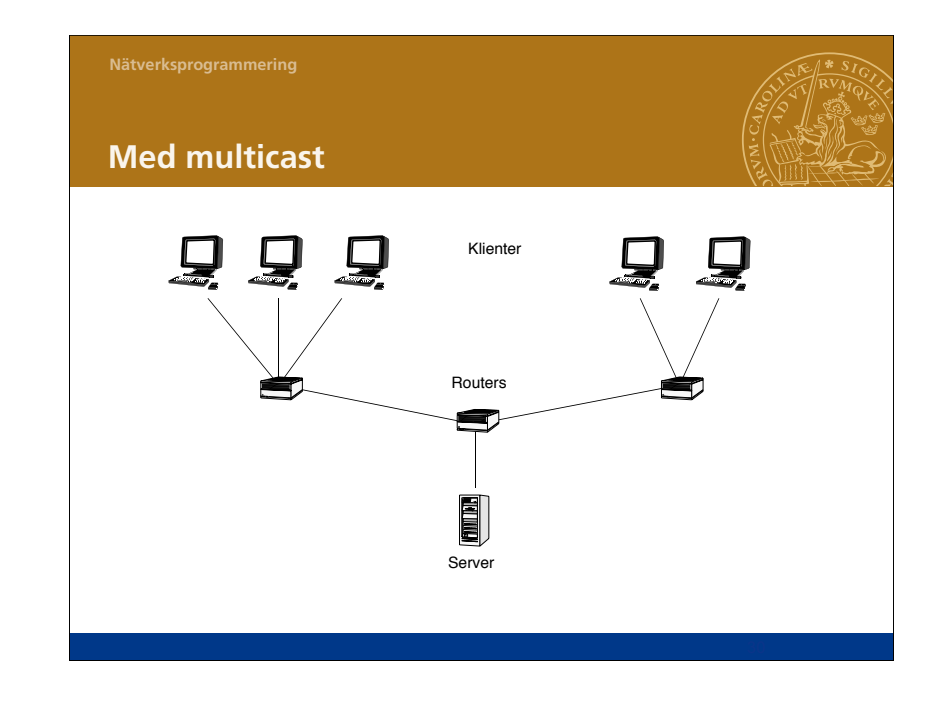

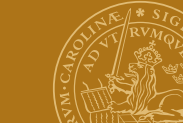

### **Att välja multicastadress**

### **Permanenta multicastadresser**

IANA - Internet Assigned Numbers Authority - delar ut fasta multicastadresser. Börjar med 224.0, 224.1, 224.2 eller 239.

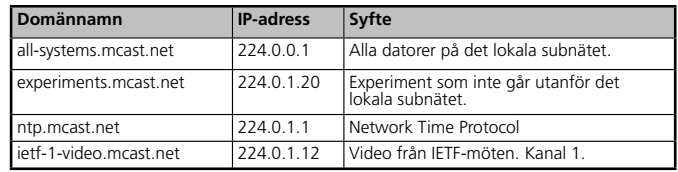

### **Tillfälliga multicastadresser**

Vem som helst kan välja vilken adress som helst som inte är reserverad av IANA.

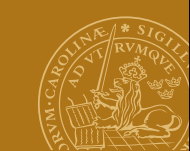

### **Time To Live – TTL**

Till för att undvika överdrivna trafikvolymer och begränsa spridningen av multicastpaket.

Varje paket förses med ett "bäst-före-datum", TTL, i form av en räknare som räknas ned varje gång paketet passerar en router.

När paketets räknare blir noll dör paketet.

### **MulticastSocket**

### **Konstruktorer**

Som för DatagramSocket:

**public MulticastSocket() throws SocketException; public MulticastSocket(int port) throws SocketException;**

**Ansluta till en multicastgrupp** Behövs bara för att ta emot meddelanden.

**public void joinGroup(InetAddress address) throws IOException;**

### **Lämna en multicastgrupp**

**public void leaveGroup(InetAddress address) throws IOException;**

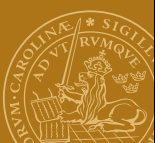

### **Java och multicast**

Meddelanden är av typen DatagramPacket - som för UDP.

### **MulticastSocket**

Ersätter DatagramSocket, men är likartad. Subklass till DatagramSocket.

- En MulticastSocket kan:
- Ansluta sig till en multicastgrupp.
- Skicka meddelanden till andra datorer i gruppen.
- Mottaga meddelanden från andra datorer i gruppen.
- Lämna en multicastgrupp.

### **MulticastSocket, fortsättning**

**Ange Time-To-Live public void setTimeToLive(int ttl) throws IOException;**

**Sända paket public void send(DatagramPacket packet) throws IOException;**

**Ta emot paket public void receive(DatagramPacket dp) throws IOException;**

**Frigöra portar public void close();**

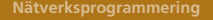

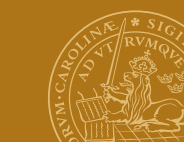

# **MulticastSocket, fortsättning**

**DEMO – Sändare/mottagare**